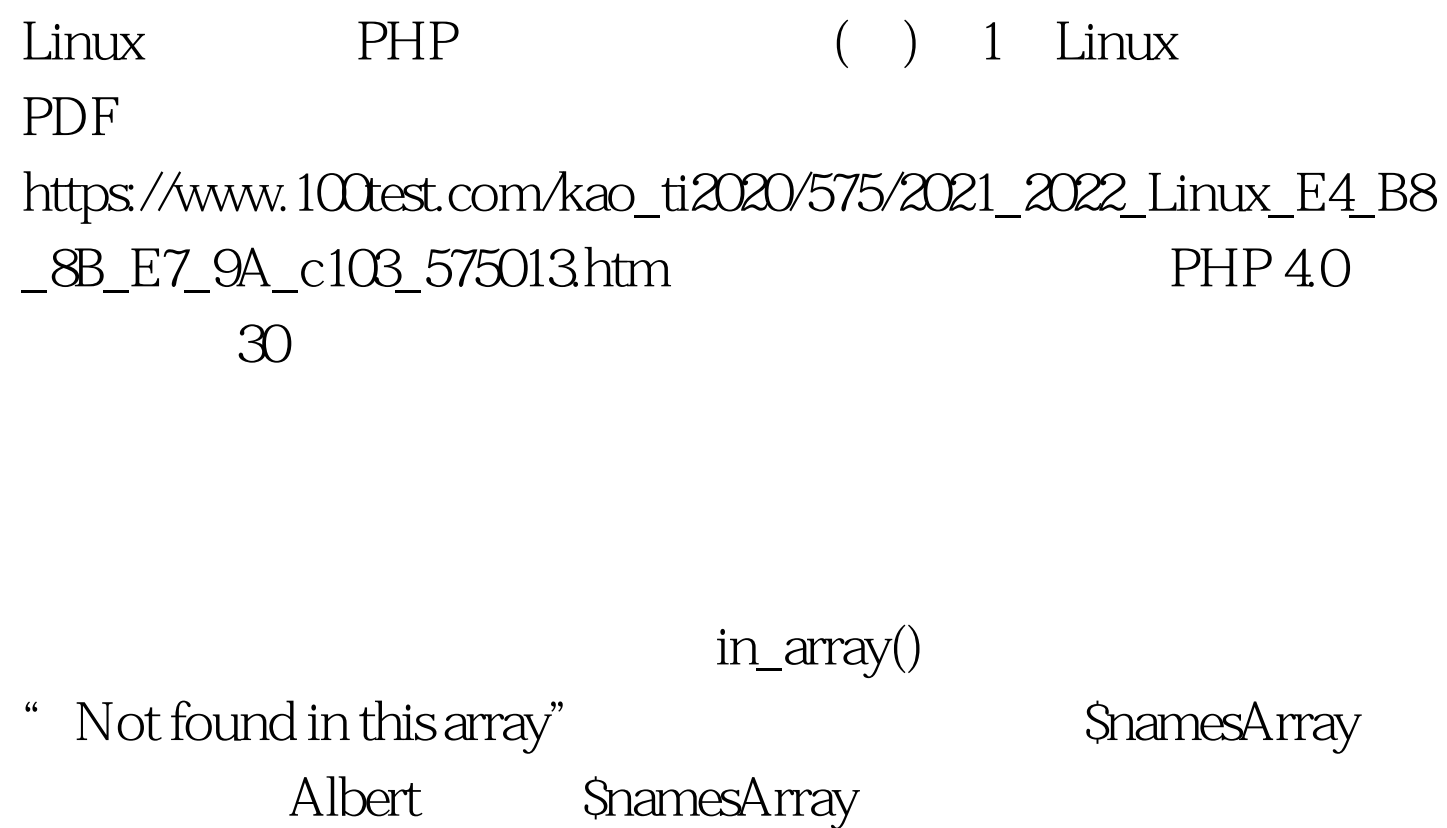

gt. SlookingFor Mary, "Youve found it!" Mary SnamesArray

count() gt. Scount 7 100Test

www.100test.com